# TOOVIL 公交1829路的时间表和线路图

# 日 1829路 南三村(村委会) またにはない インタンド おかい おおかい [下载](https://moovitapp.com/index/api/onelink/3986059930?pid=Web_SEO_Lines-PDF&c=Footer_Button&is_retargeting=true&af_inactivity_window=30&af_click_lookback=7d&af_reengagement_window=7d&GACP=v%3D2%26tid%3DG-27FWN98RX2%26cid%3DGACP_PARAM_CLIENT_ID%26en%3Dinstall%26ep.category%3Doffline%26ep.additional_data%3DGACP_PARAM_USER_AGENT%26ep.page_language%3Dzh-cn%26ep.property%3DSEO%26ep.seo_type%3DLines%26ep.country_name%3D%25E4%25B8%25AD%25E5%259B%25BD%26ep.metro_name%3D%25E4%25B8%258A%25E6%25B5%25B7&af_sub4=SEO_other&af_sub8=%2Findex%2Fzh-cn%2Fline-pdf-Shanghai___%25E4%25B8%258A%25E6%25B5%25B7-3000-858508-786546&af_sub9=View&af_sub1=3000&af_sub7=3000&deep_link_sub1=3000&deep_link_value=moovit%3A%2F%2Fline%3Fpartner_id%3Dseo%26lgi%3D786546%26add_fav%3D1&af_dp=moovit%3A%2F%2Fline%3Fpartner_id%3Dseo%26lgi%3D786546%26add_fav%3D1&af_ad=SEO_other_1829%E8%B7%AF_%E5%8D%97%E4%B8%89%E6%9D%91(%E6%9D%91%E5%A7%94%E4%BC%9A)_%E4%B8%8A%E6%B5%B7_View&deep_link_sub2=SEO_other_1829%E8%B7%AF_%E5%8D%97%E4%B8%89%E6%9D%91(%E6%9D%91%E5%A7%94%E4%BC%9A)_%E4%B8%8A%E6%B5%B7_View) App

公交1829((南三村(村委会)))共有2条行车路线。工作日的服务时间为: (1) 南三村(村委会): 06:30 - 14:00(2) 泖港汽车站: 07:30 - 15:00 使用Moovit找到公交1829路离你最近的站点,以及公交1829路下班车的到站时间。

## 方向**:** 南三村**(**村委会**)**

23 站 [查看时间表](https://moovitapp.com/shanghai___%E4%B8%8A%E6%B5%B7-3000/lines/1829%E8%B7%AF/786546/3543582/zh-cn?ref=2&poiType=line&customerId=4908&af_sub8=%2Findex%2Fzh-cn%2Fline-pdf-Shanghai___%25E4%25B8%258A%25E6%25B5%25B7-3000-858508-786546&utm_source=line_pdf&utm_medium=organic&utm_term=%E5%8D%97%E4%B8%89%E6%9D%91(%E6%9D%91%E5%A7%94%E4%BC%9A))

泖港汽车站

中天路

新龚村

泖唐公路叶新公路

泖港工业区

晨光生态林

叶新公路黄桥中心路

胡光村

浦南陵园

田黄村

叶新支路中厍路(五厍)

叶新公路西厍公路

西厍公路叶新公路

茹塘(村委会)

茹塘

九星

南泖村

兴旺村

兴旺路

五厍大街

五甪路

南三村

### 公交**1829**路的时间表

往南三村(村委会)方向的时间表

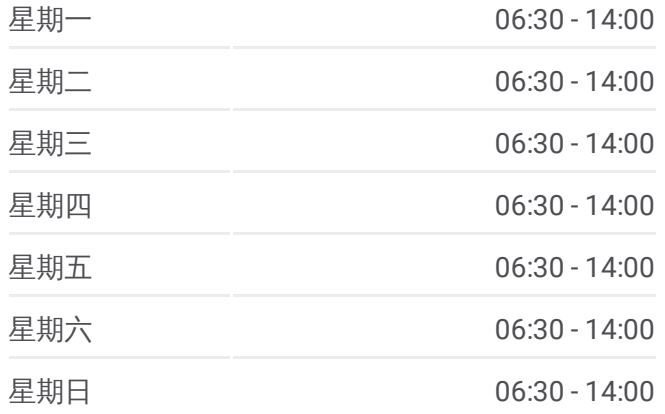

#### 公交**1829**路的信息

方向**:** 南三村(村委会) 站点数量**:** 23 行车时间**:** 56 分 途经站点**:**

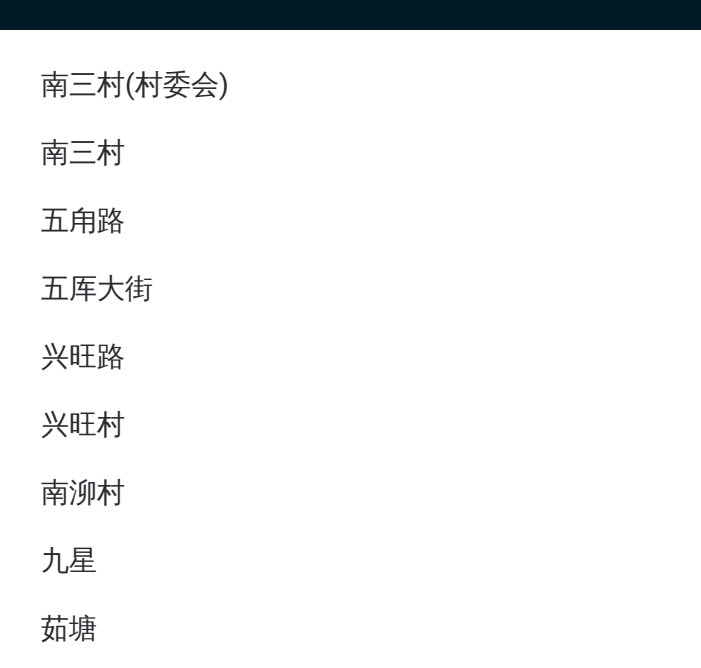

## 方向**:** 泖港汽车站 23 站 [查看时间表](https://moovitapp.com/shanghai___%E4%B8%8A%E6%B5%B7-3000/lines/1829%E8%B7%AF/786546/3543583/zh-cn?ref=2&poiType=line&customerId=4908&af_sub8=%2Findex%2Fzh-cn%2Fline-pdf-Shanghai___%25E4%25B8%258A%25E6%25B5%25B7-3000-858508-786546&utm_source=line_pdf&utm_medium=organic&utm_term=%E5%8D%97%E4%B8%89%E6%9D%91(%E6%9D%91%E5%A7%94%E4%BC%9A))

南三村(村委会)

南三村

五甪路

五厍大街

兴旺路

兴旺村

南泖村

九星

茹塘

茹塘(村委会)

西厍公路叶新公路

叶新公路西厍公路

叶新支路中厍路(五厍)

田黄村

浦南陵园

叶新公路黄桥公路

叶新公路黄桥中心路

晨光生态林

## 公交**1829**路的时间表

往泖港汽车站方向的时间表

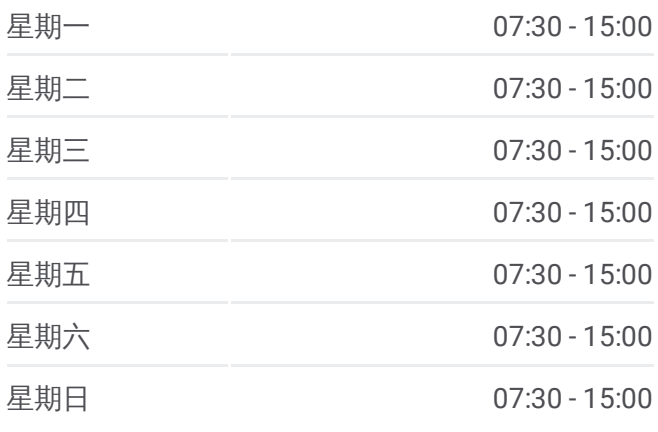

### 公交**1829**路的信息

方向**:** 泖港汽车站 站点数量**:** 23 行车时间**:** 56 分 途经站点**:**

泖港工业区

泖唐公路叶新公路

新龚村

中天路

泖港汽车站

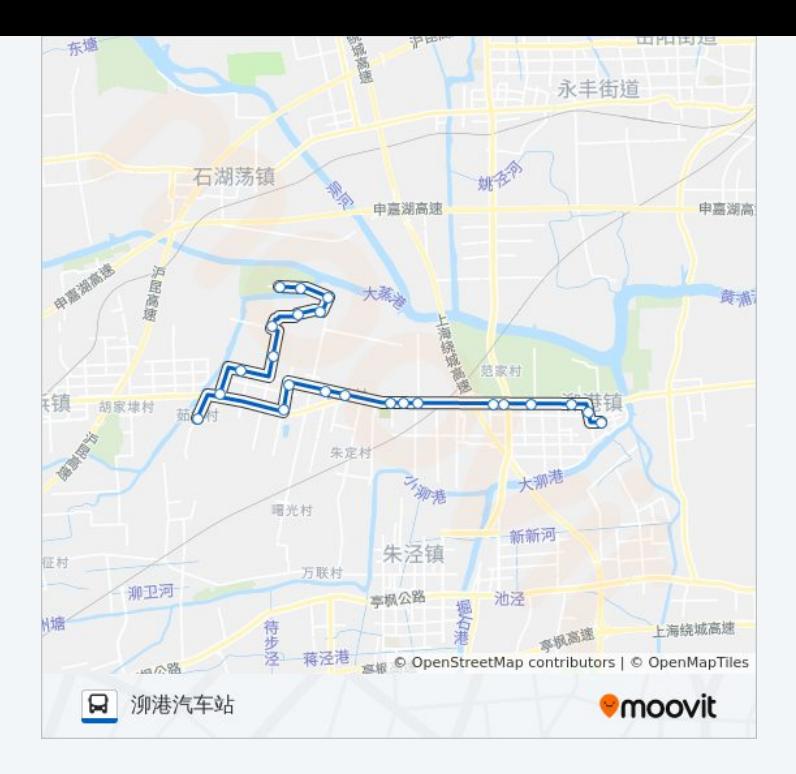

你可以在moovitapp.com下载公交1829路的PDF时间表和线路图。使用 Moovit[应用程式](https://moovitapp.com/shanghai___%E4%B8%8A%E6%B5%B7-3000/lines/1829%E8%B7%AF/786546/3543582/zh-cn?ref=2&poiType=line&customerId=4908&af_sub8=%2Findex%2Fzh-cn%2Fline-pdf-Shanghai___%25E4%25B8%258A%25E6%25B5%25B7-3000-858508-786546&utm_source=line_pdf&utm_medium=organic&utm_term=%E5%8D%97%E4%B8%89%E6%9D%91(%E6%9D%91%E5%A7%94%E4%BC%9A))查询上海的实时公交、列车时刻表以及公共交通出行指南。

关于[Moovit](https://editor.moovitapp.com/web/community?campaign=line_pdf&utm_source=line_pdf&utm_medium=organic&utm_term=%E5%8D%97%E4%B8%89%E6%9D%91(%E6%9D%91%E5%A7%94%E4%BC%9A)&lang=en) · MaaS[解决方案](https://moovit.com/maas-solutions/?utm_source=line_pdf&utm_medium=organic&utm_term=%E5%8D%97%E4%B8%89%E6%9D%91(%E6%9D%91%E5%A7%94%E4%BC%9A)) · [城市列表](https://moovitapp.com/index/zh-cn/%E5%85%AC%E5%85%B1%E4%BA%A4%E9%80%9A-countries?utm_source=line_pdf&utm_medium=organic&utm_term=%E5%8D%97%E4%B8%89%E6%9D%91(%E6%9D%91%E5%A7%94%E4%BC%9A)) · Moovit社区

© 2024 Moovit - 保留所有权利

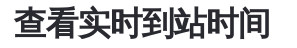

 $\begin{tabular}{|c|c|c|c|} \hline \quad \quad & \cup \mathrm{se} \\ \hline \quad \quad & \text{Web App} \\ \hline \quad \quad & \text{Web App} \\ \hline \end{tabular} \hspace{1em} \begin{tabular}{|c|c|c|c|} \hline \quad \quad & \text{App Store} \\ \hline \quad \quad & \text{rep store} \\ \hline \quad \quad & \text{rep store} \\ \hline \end{tabular}$ **ENER, WEIGHT COOOOO Play**